## **eRA Commons Accounts: Who and How and Where\***

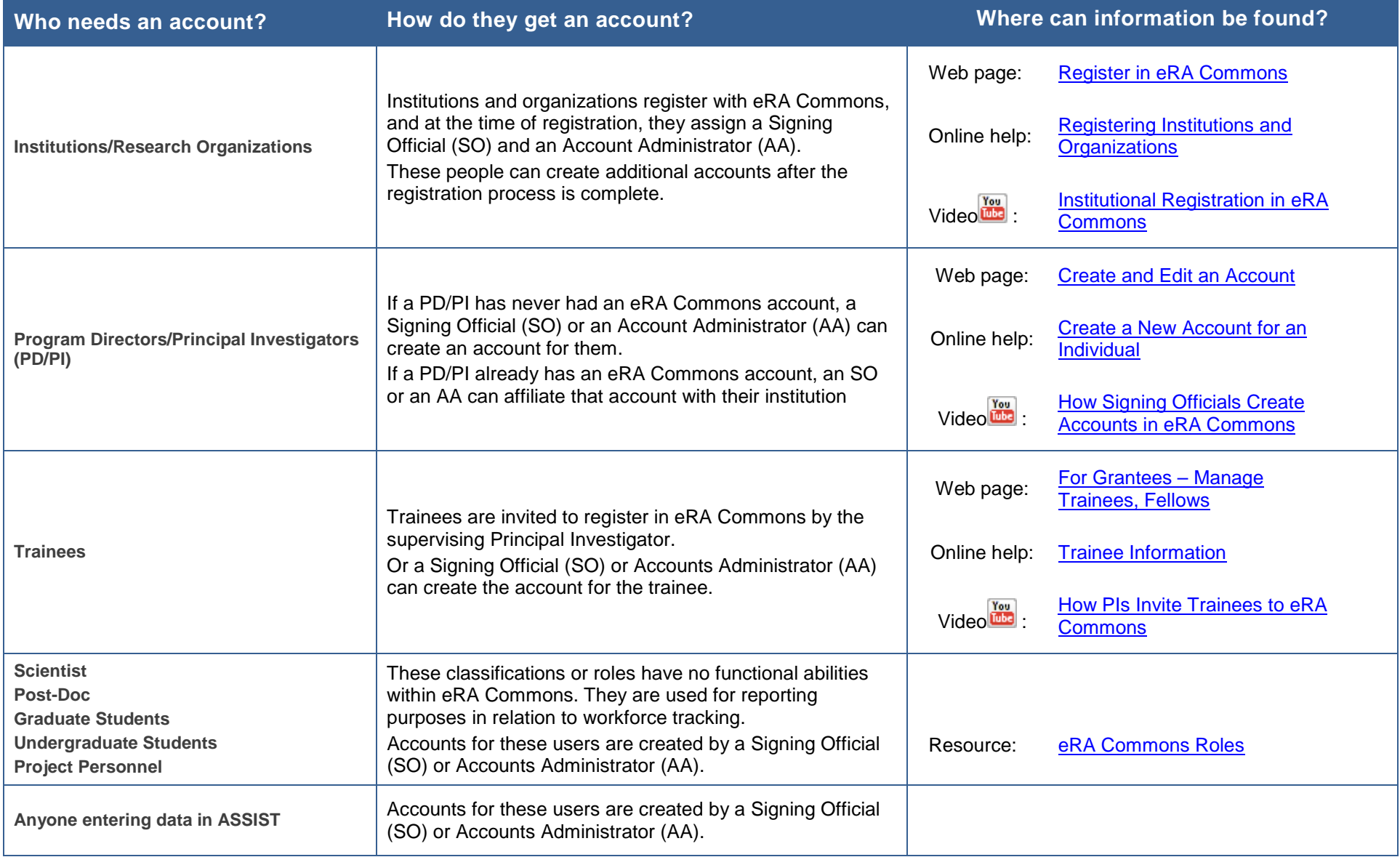

## **Questions or help with these instructions?** Contact the eRA Service Desk at<https://grants.nih.gov/support/index.html>

\*NIH typically awards grants to organizations, not individuals. In rare cases (e.g. Loan Repayment Program), an individual who is not affiliated with a research organization may need to register. See [Special Instructions for Unaffiliated/Independent Applicants](https://grants.nih.gov/grants/ElectronicReceipt/UnaffiliatedUserRegistration.pdf) and video on [How Scholars Register in Commons.](https://era.nih.gov/era_training/era_videos.cfm#scholar)